SSC0800 - Introdução à Ciência de Computação I

# Operadores de Repetição

## Prof.: Leonardo Tórtoro Pereira

[leonardop@usp.br](mailto:leonardop@usp.br)

Baseado no material dos profs Fernando S. Osório e Claudio F.M. Toledo

1

## Na aula passada...

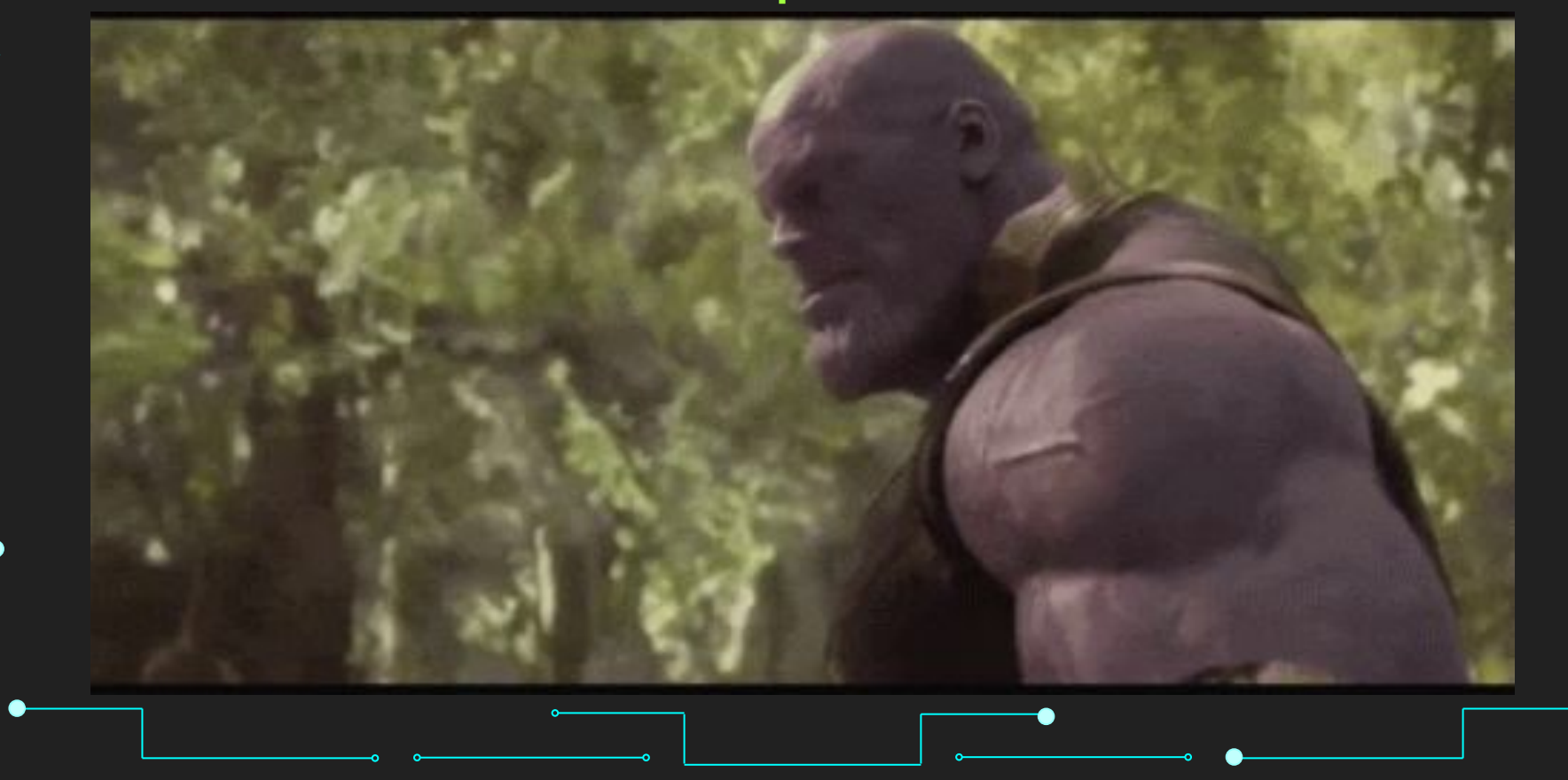

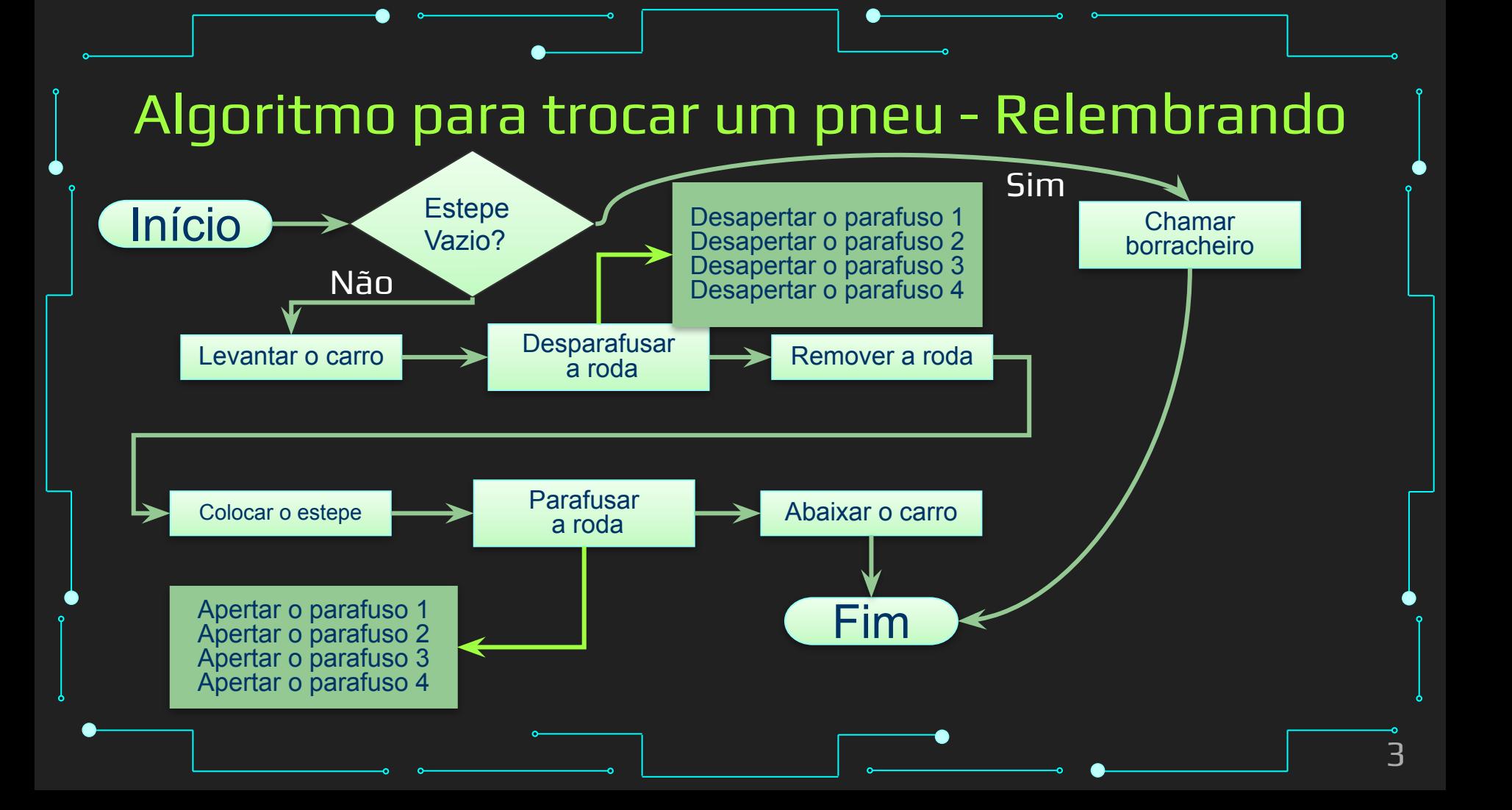

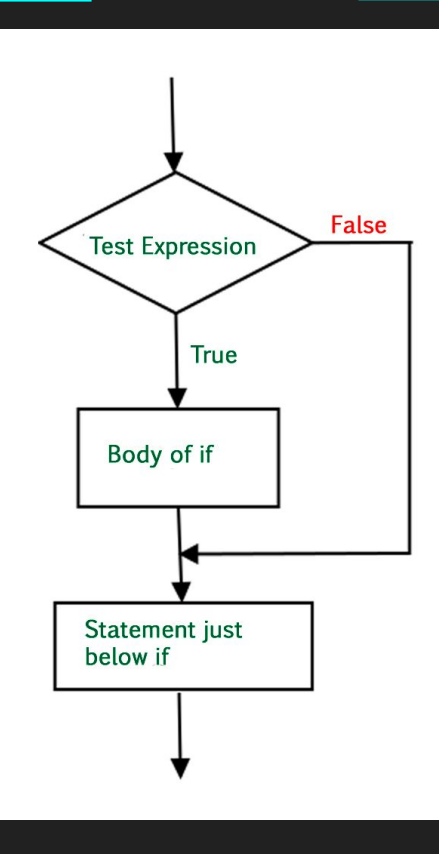

#### Fluxograma de uma estrutura condicional. Fonte [5]

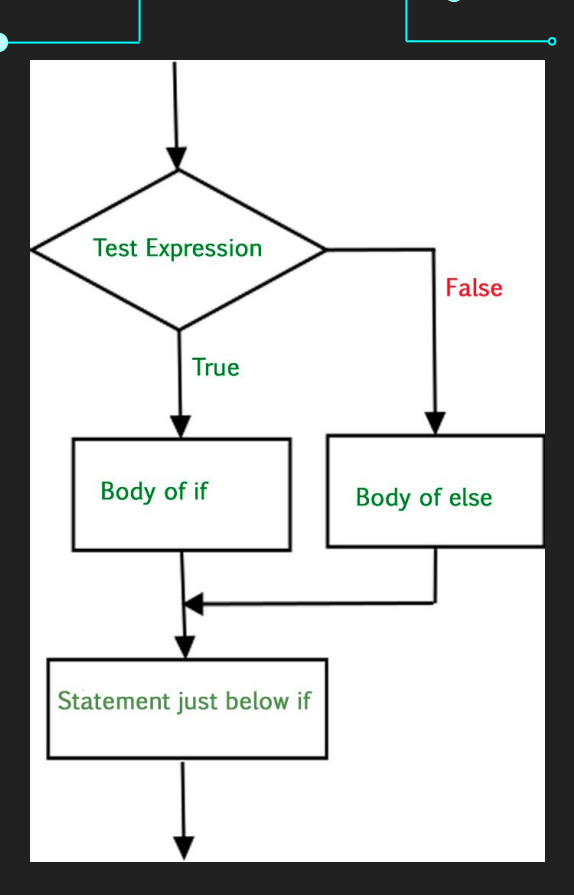

#### Fluxograma do If-Else. Fonte [5]

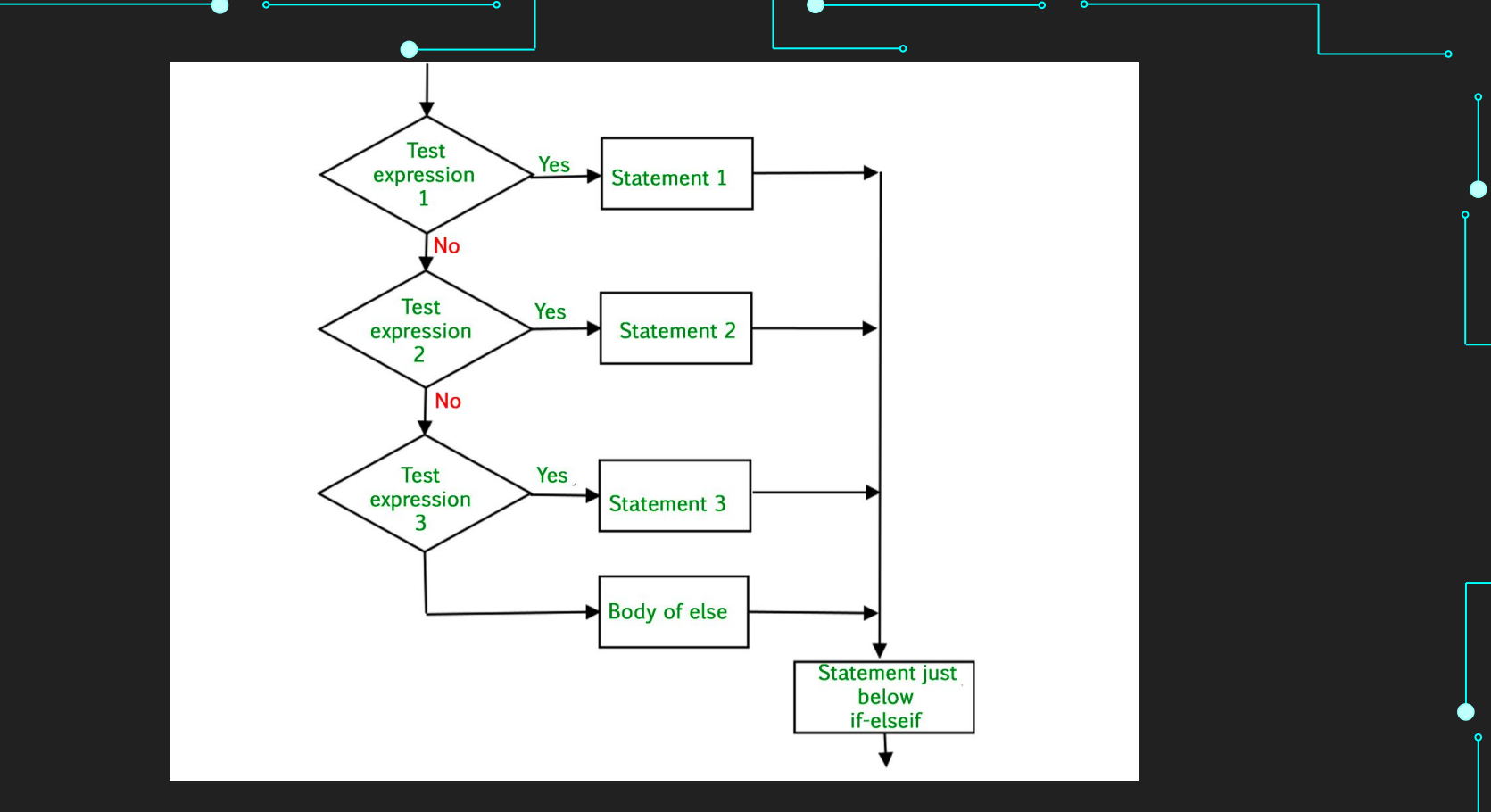

#### Fluxograma do If-Elif-Else. Fonte [5]

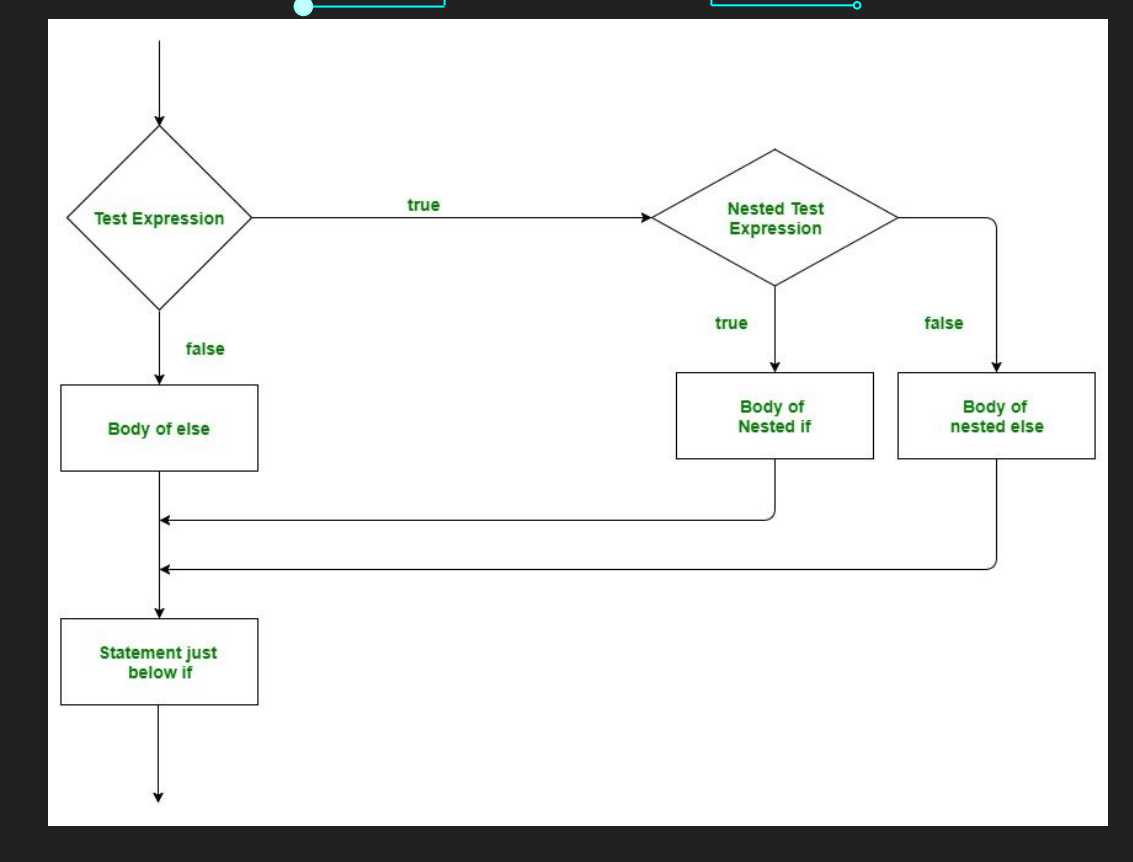

#### Fluxograma de aninhamentos. Fonte [5]

7

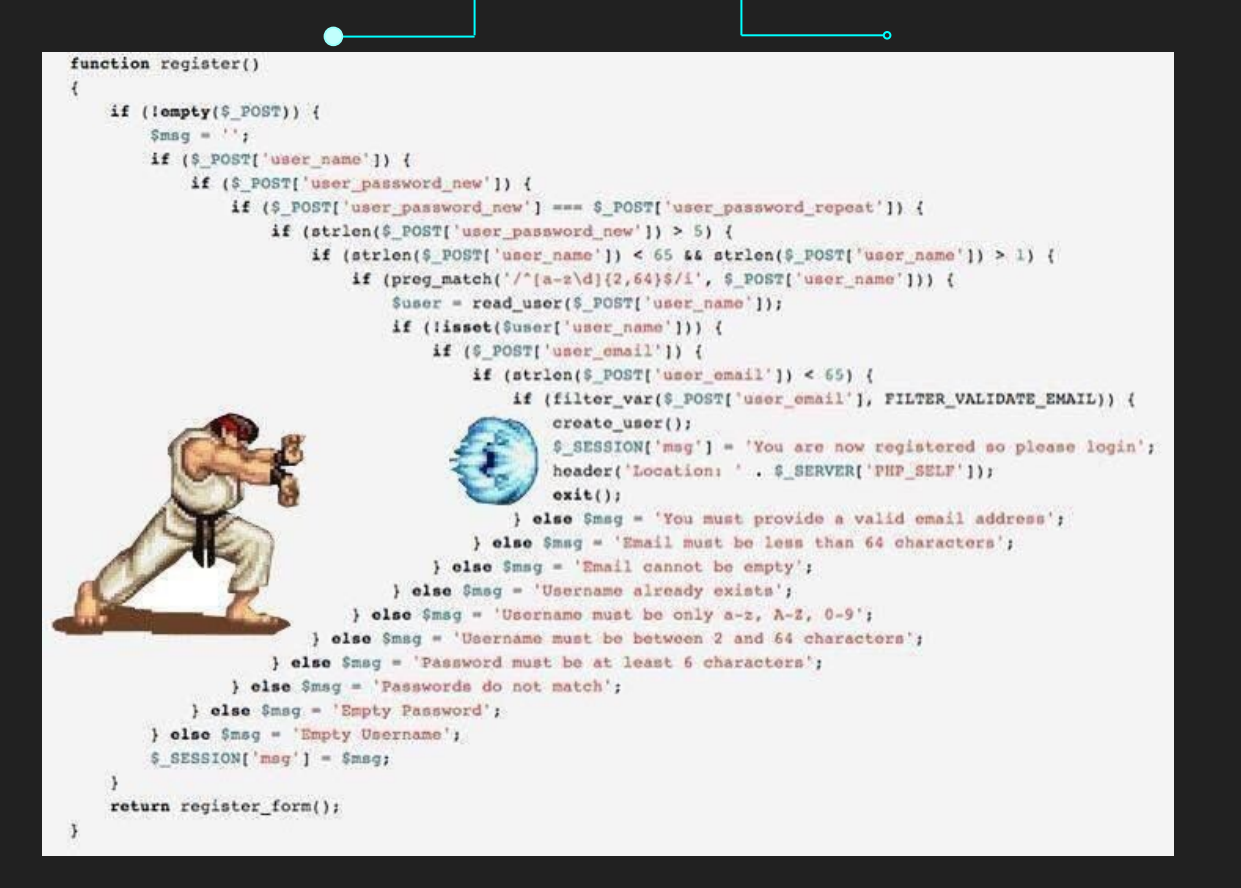

#### Evite o if Hadouken!

# Para Refrescar <https://www.hackerrank.com/challenges/py-if-else/problem> 9

## O que vamos aprender hoje?

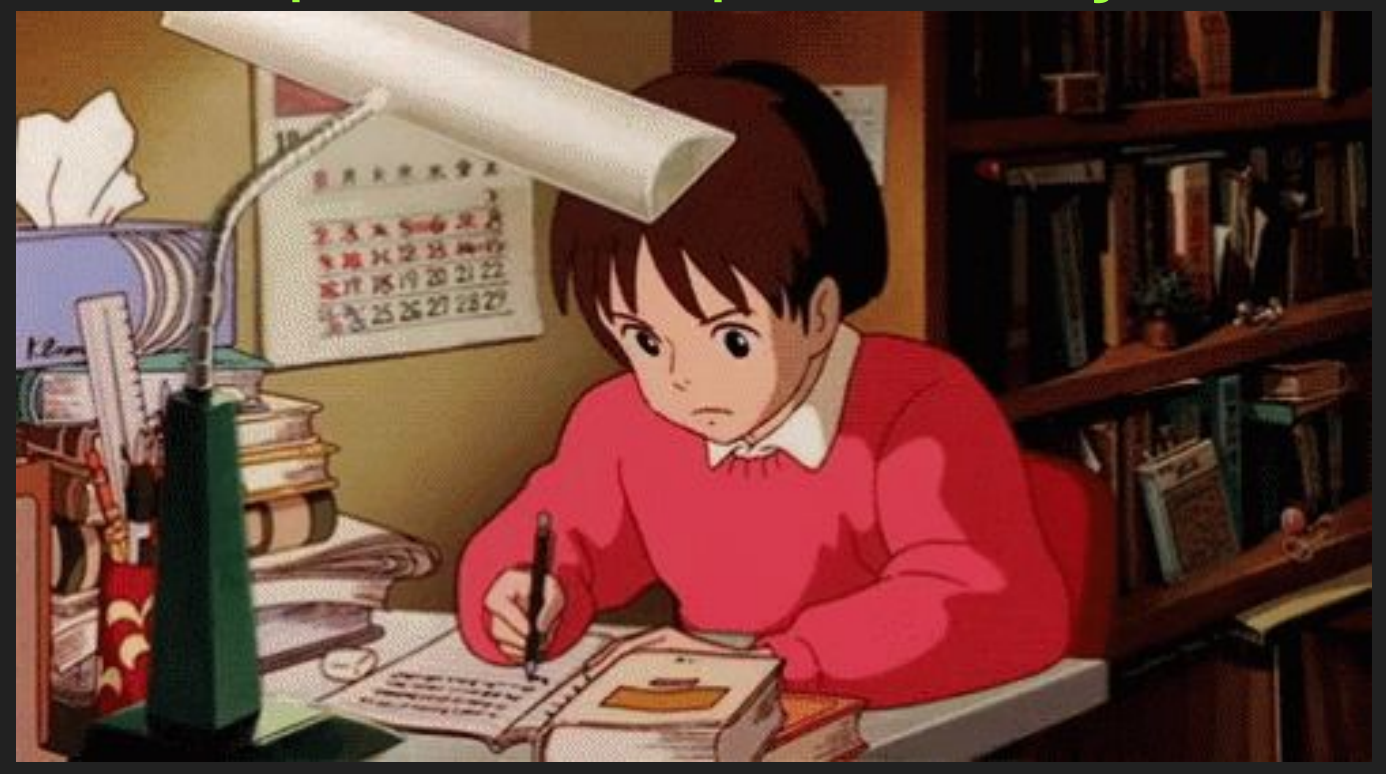

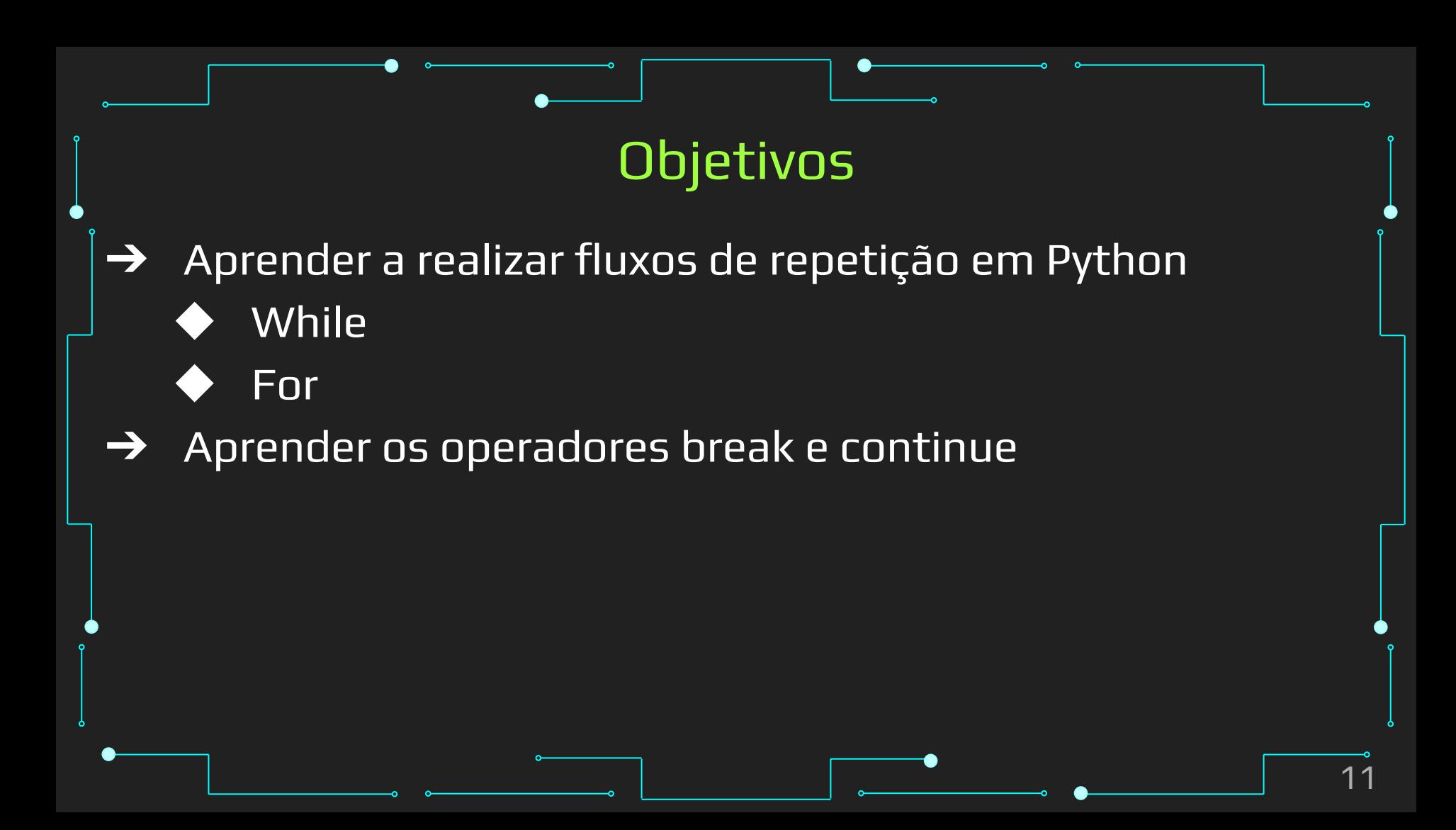

#### Tópicos da Aula

- ➔ Estrutura de Repetição
- ➔ Operador While
- ➔ Operador For
- **→** Operadores break e continue

- **→** São usadas para *repetir* um bloco de comandos
- ➔ Sequência de instruções que são repetidas até que certa(s) condição(ões) sejam atendidas
- ➔ Podem ser controlados na entrada ou saída do corpo do laço

## Algoritmo para trocar um pneu

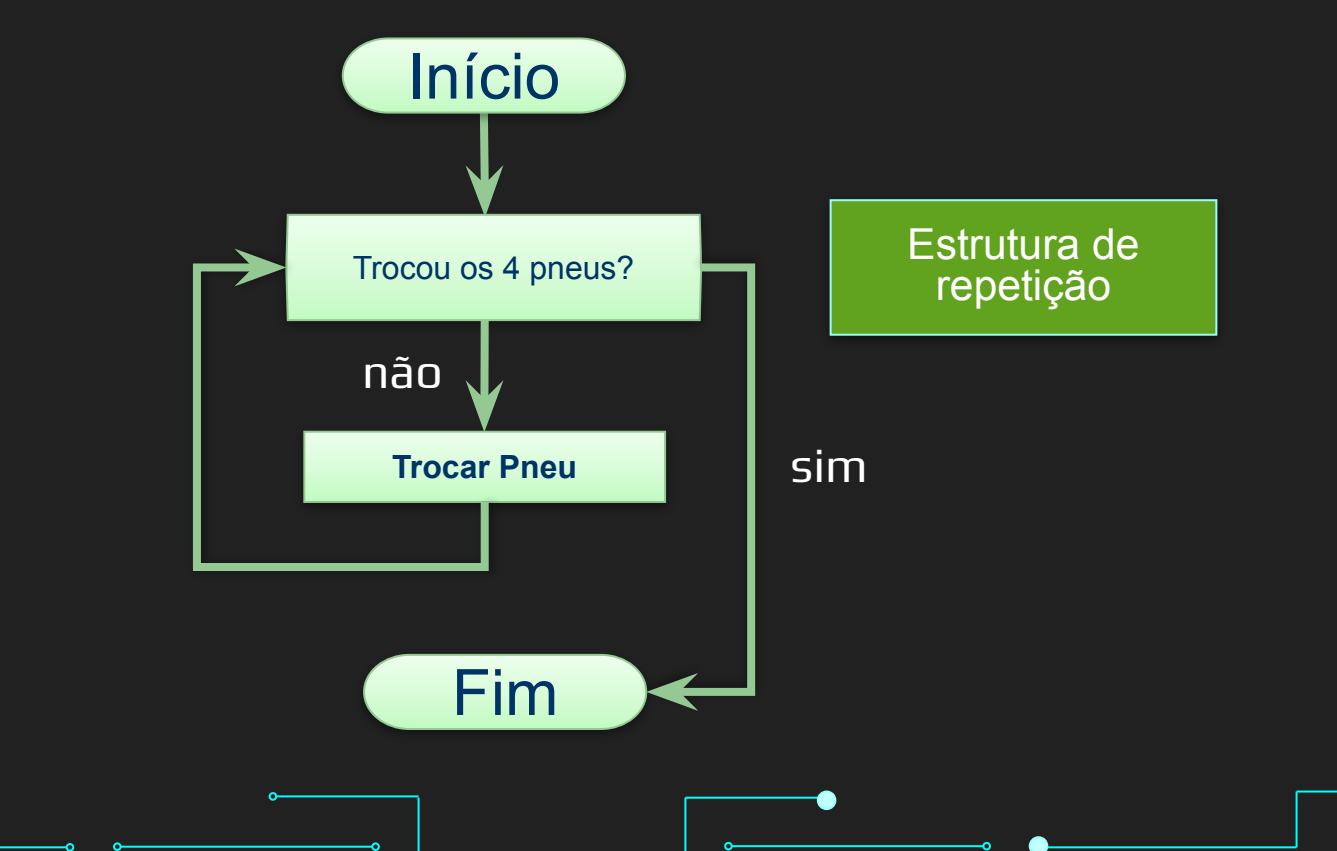

15

- ➔ Podem ser divididas em dois tipos:
	- As que a condição de parada é testada na entrada E as que a condição de parada é testada na saída

- ➔ Entrada
	- Condição é testada antes de entrar no corpo do laço **For e While**
- → *for* (inicialização; teste; atualização) { corpo }
- ➔ Inicialização; while (teste) {corpo; atualização}

➔ Saída Condição é testada ao final do corpo do laço ◆ O corpo do laço é sempre executado **pelo menos** uma vez

- do {corpo; atualização} while (teste)
	- Não existe nativamente em Python!

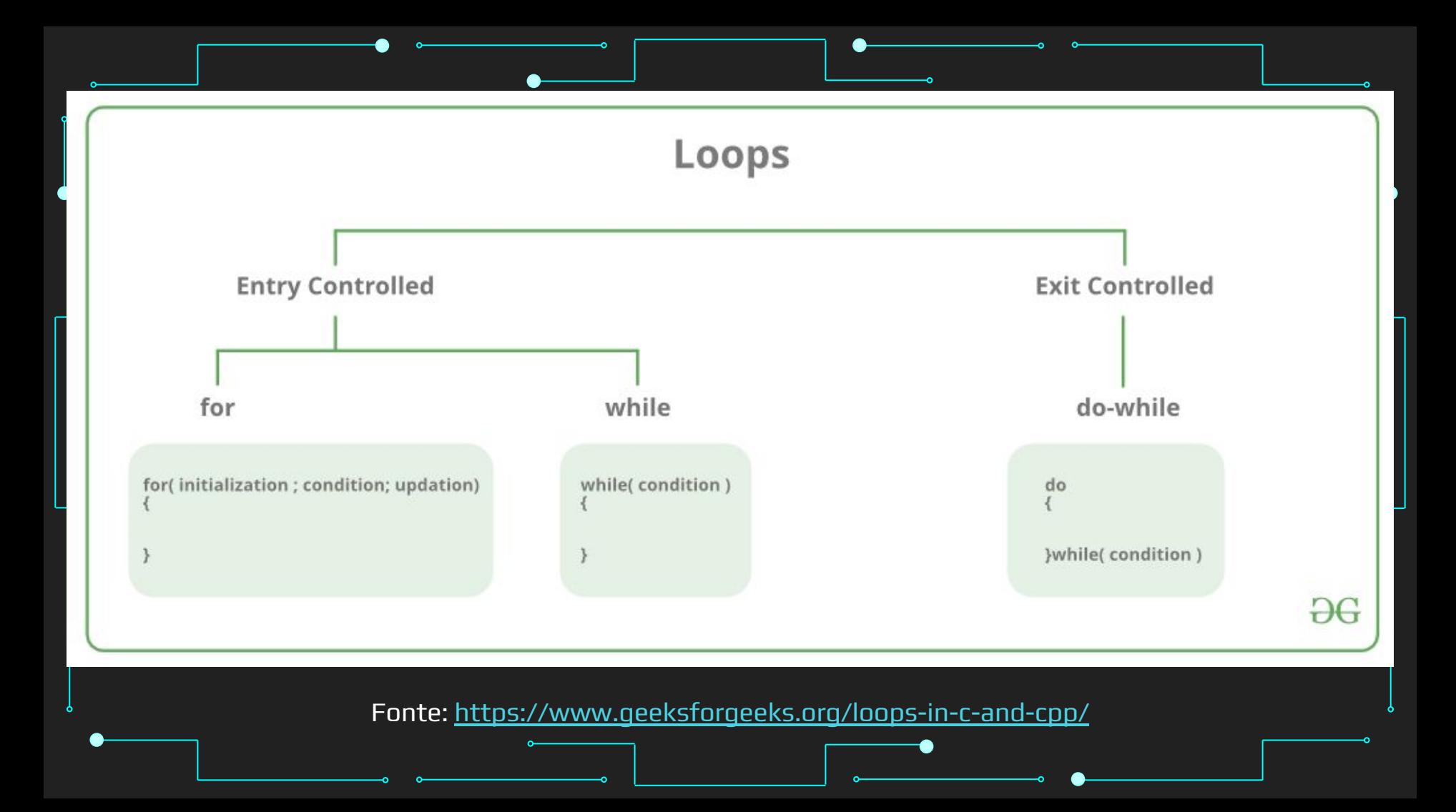

## **While**

- $\rightarrow$  Geralmente, os laços de *for* são feitos quando sabemos quantas iterações queremos. Quando não sabemos, é mais comum usar um while
- ➔ Normalmente é possível usar qualquer um dos dois para laços
	- Mas a legibilidade pode ficar difícil ou não intuitiva

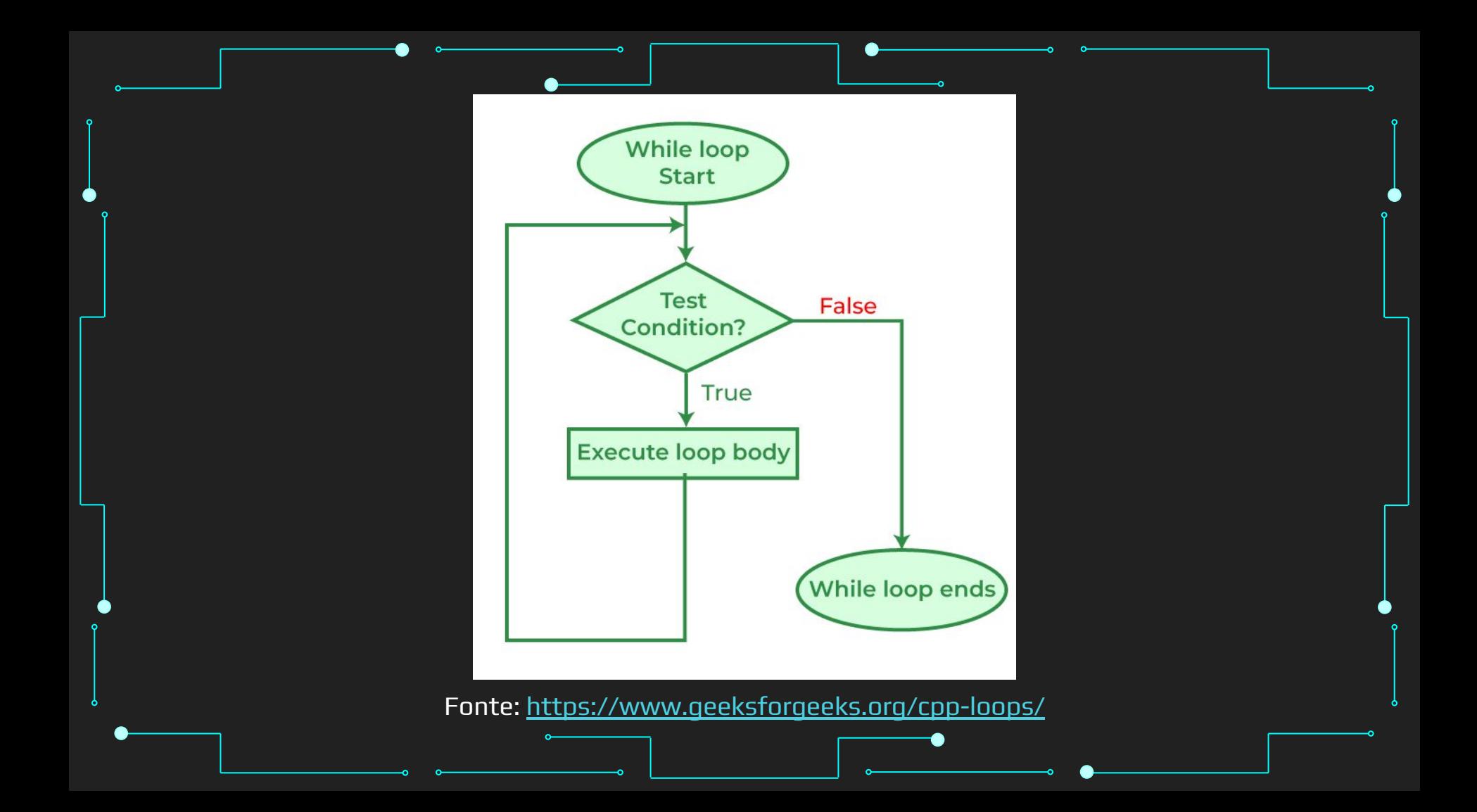

## **While**

- $\rightarrow$  While -> Enquanto
- ➔ Enquanto a condição for verdadeira, executa o laço
- ➔ Condição é qualquer expressão
	- Booleano, inteiro, lista, string...
	- 0 é falso
		- != 0 é verdadeiro

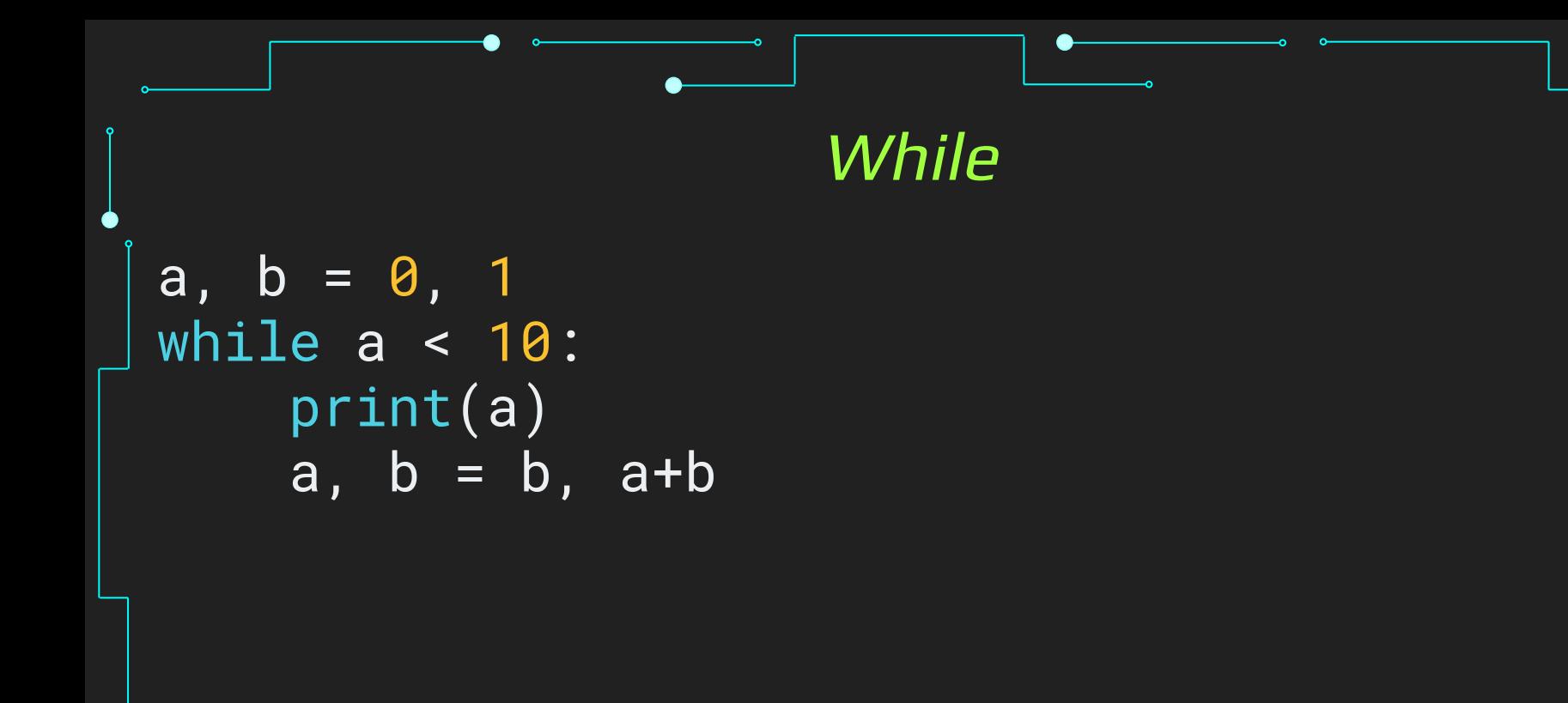

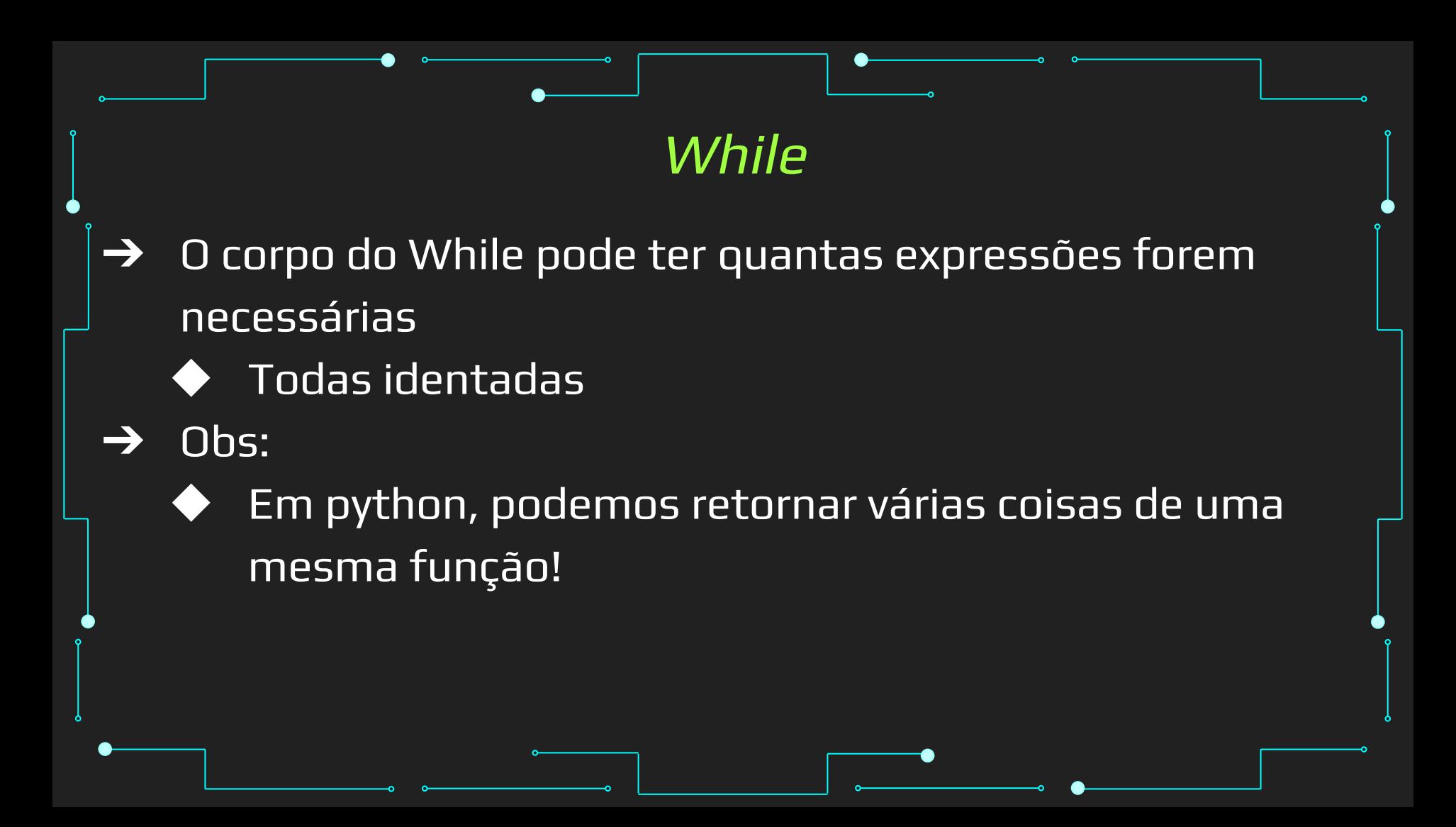

# **While** ➔ Assim como If, While pode ter várias condições ➔ Operadores lógicos são necessários and, or, not... → Cuidado! As variáveis verificadas nas condições precisam ser atualizadas para que o while pare! ● Senão…

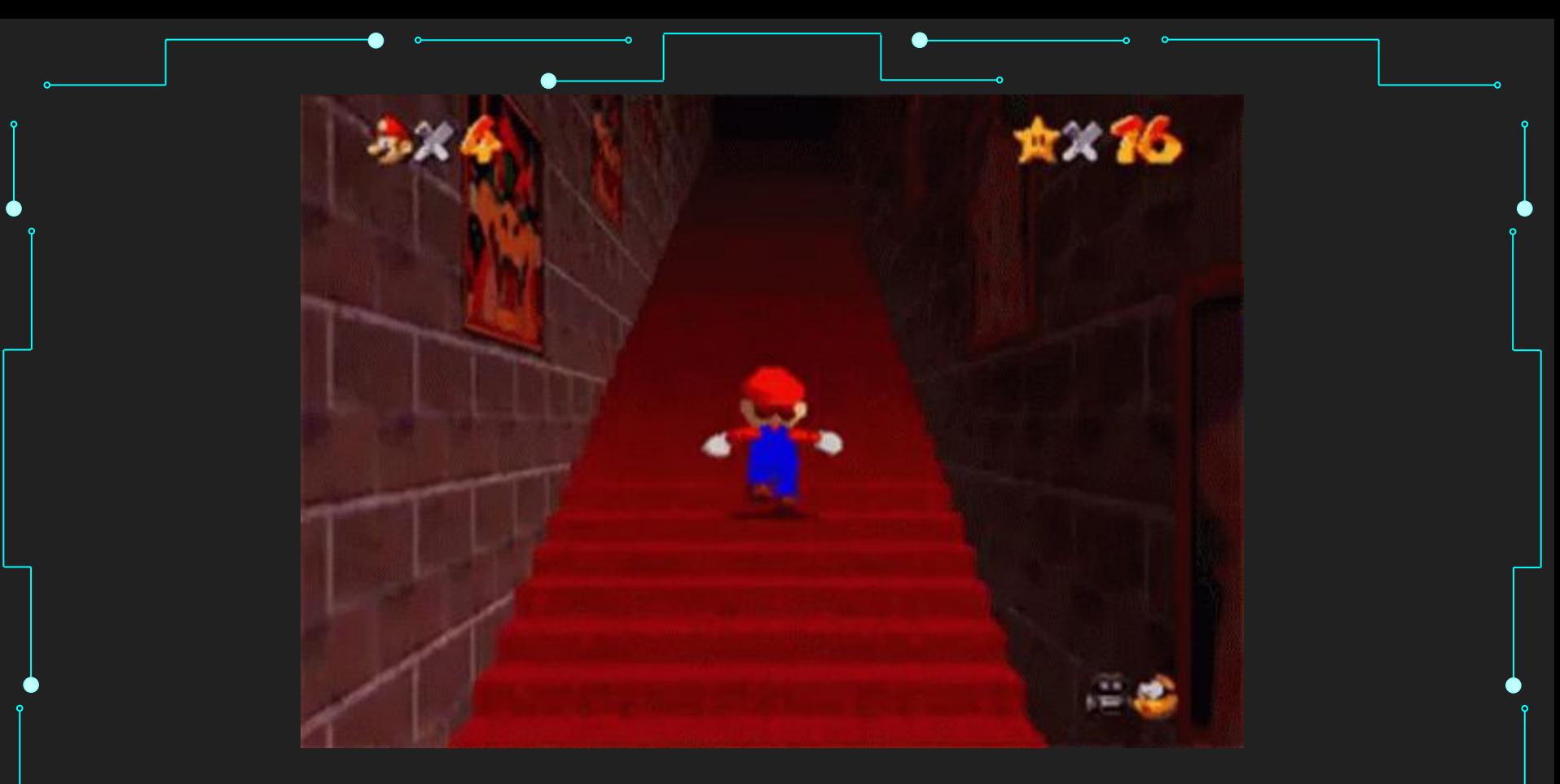

Loop infinito. Fonte: <https://media.tenor.com/HoeUWr262WwAAAAC/mario-running.gif>

```
While
i = 0j = 10while i < 3 and j > 0:
  print ("%d %d" % (i, j))
  i+=1j - i
```
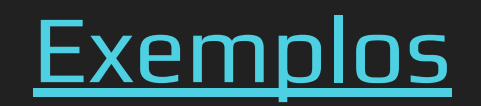

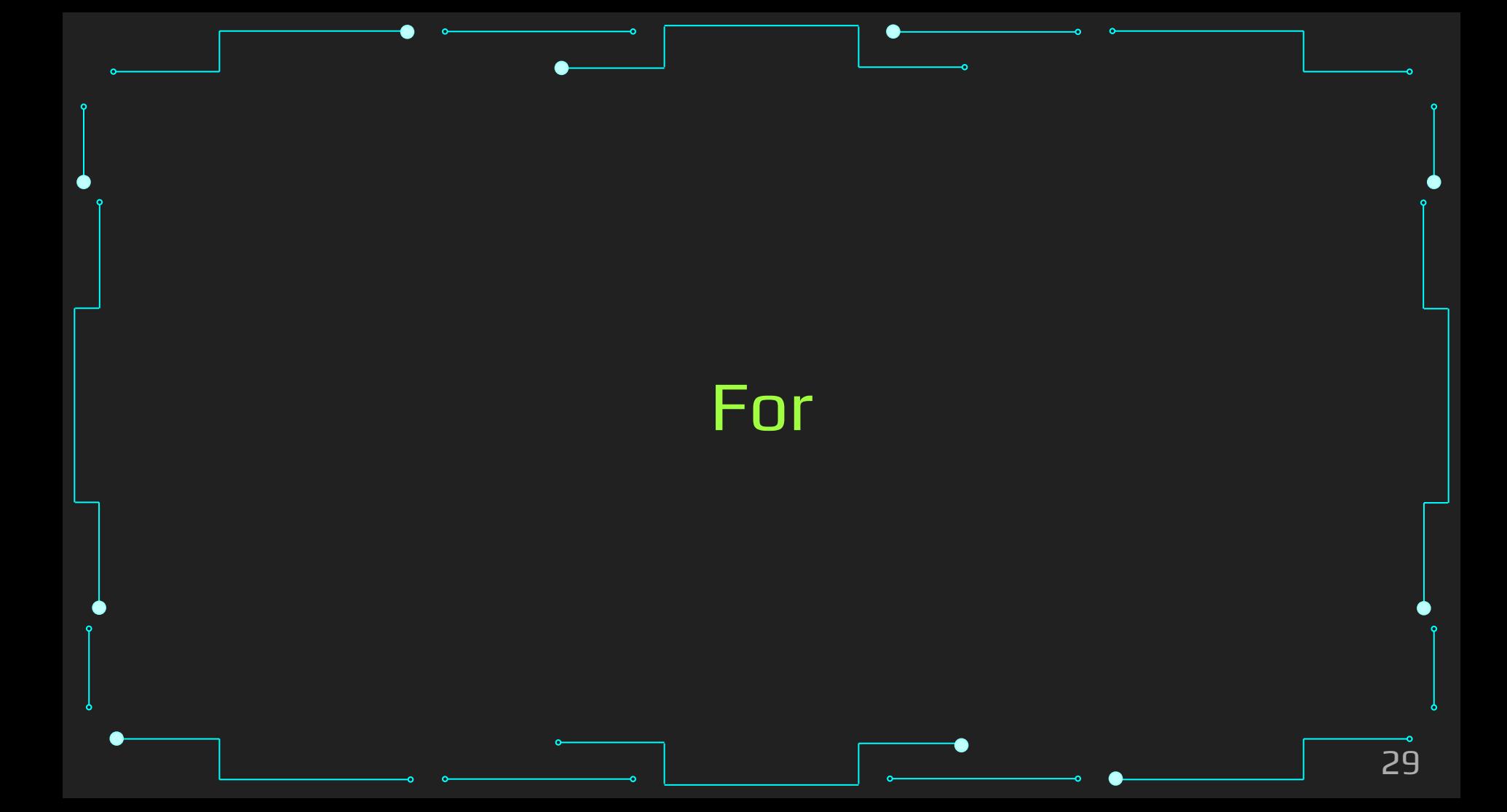

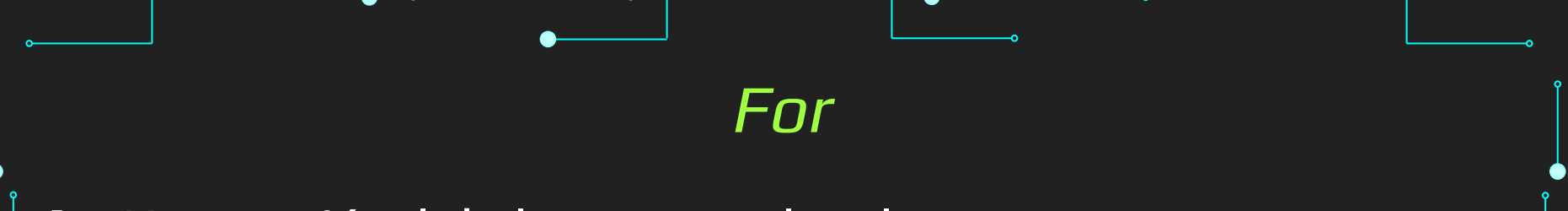

- → Uma variável de laço controla o laço
- ➔ Inicializamos esta variável com um valor
- ➔ Checamos se a variável é menor ou maior que um valor
	- Se for verdadeiro
		- Continua para o bloco
		- Atualiza a variável do laço
	- Se for falso
		- Sai do laço

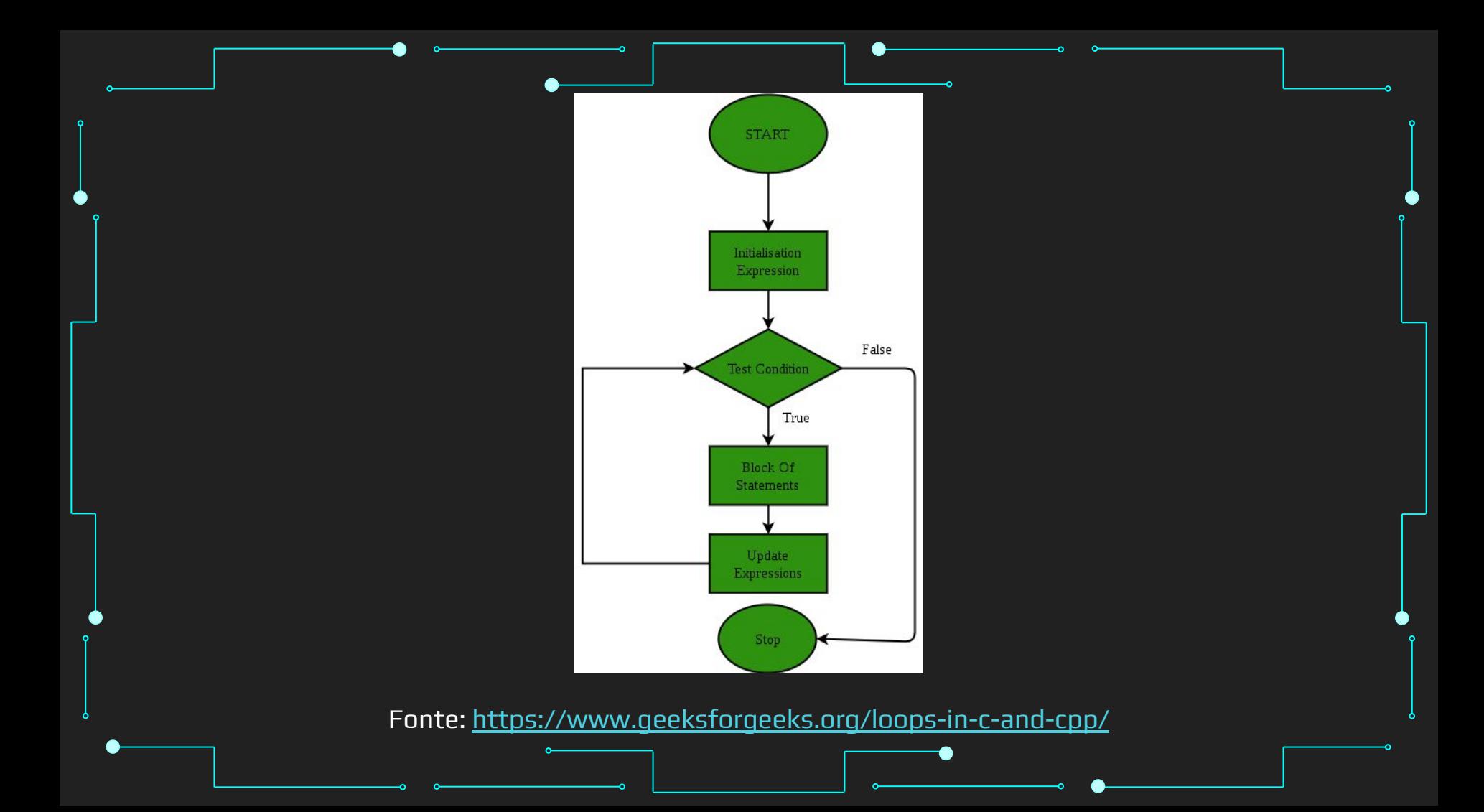

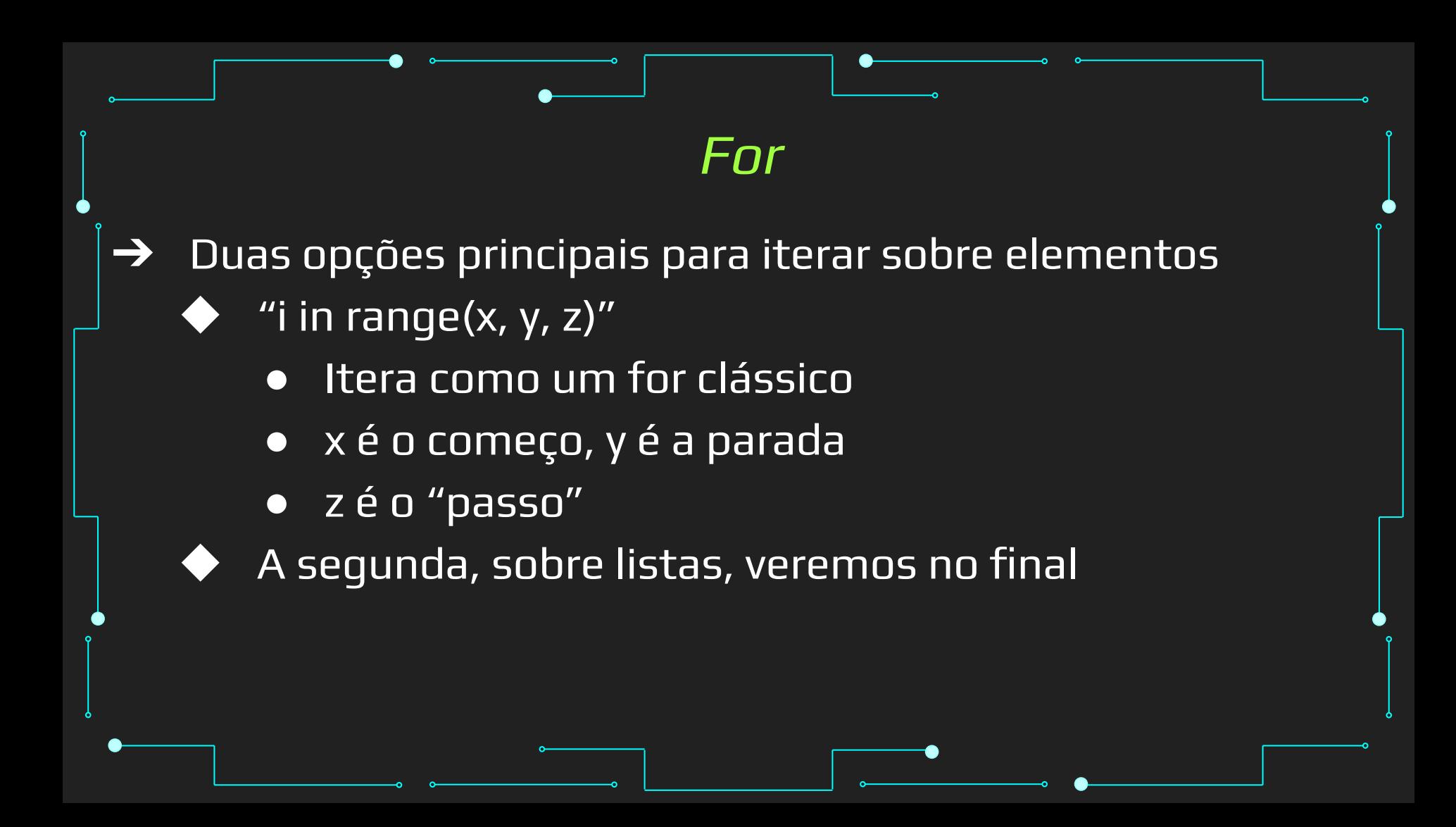

For

```
for i in range(3):
   print(i)
```

```
for i in range(1, 5):
   print(i)
```

```
for i in range(1, 10, 2):
   print(i)
```
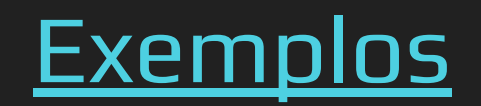

➔ É possível sair de um loop sem sair da condição do loop

- Comando break
- ◆ Útil para loops com condições de exceção
- **Evitar** 
	- Difícil de encontrar no código
- Sai apenas do loop mais interno\*

```
Break e Continue
\overline{x} = 3
for n in range(1, 10):
  if n % x == 0:
      print(n, 'é divisível por', x)
      break
   else:
      print(n, 'não é divisível por', x)
```
- ➔ É possível continuar para a próxima iteração do loop sem passar pelas próximas linhas
	- Comando continue
	- Útil para pular linhas indesejadas quando uma condição específica é encontrada
	- **Evitar** 
		- Difícil de encontrar no código
- Continua apenas o loop mais interno\*

```
x = 3for n in range(1, 10):
  if n % x == 0:
     print(n, 'é divisível por', x)
     continue
  if n \sqrt[6]{} 2 == 0:
     print(n, 'é divisível por 2')
   else:
     print(n, 'não é divisível')
```
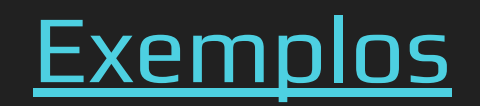

# Referências

## Referências

1. <https://www.learnpython.org/>

7.

- 2. <https://www.w3schools.com/python/>
- 3. <https://panda.ime.usp.br/cc110/static/cc110/index.html>
- 4. [https://www.youtube.com/playlist?list=PLcoJJSvnDgcKpOi\\_UeneTNTIVOigRQwcn](https://www.youtube.com/playlist?list=PLcoJJSvnDgcKpOi_UeneTNTIVOigRQwcn)

42

- 5. [https://docs.python.org/3/tutorial/introduction.html](https://docs.python.org/3/tutorial/introduction.html#first-steps-towards-programming)
- 6. <https://docs.python.org/3/tutorial/controlflow.html>